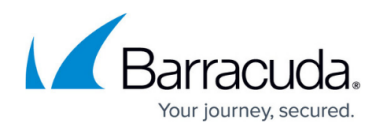

# **Form Protection**

#### <https://campus.barracuda.com/doc/96774518/>

The nature of forms - multiple fields collecting data for delivery to back end servers - includes multiple vectors of attack. WAF-as-a-Service provides in depth protection against such attacks.

### **Enable Form Protection**

- 1. From [App Profiles,](http://campus.barracuda.com/doc/92767289/) click the URL containing a form you would like to protect.
- 2. In the right panel, click on Form Protection.

The following features are part of Form Protection and each can be configured to protect app forms from attacks.

- **[Brute Force Protection](http://campus.barracuda.com/doc/98216232/)** Stops attacks from making multiple automated submissions using forms in your applications. It also stops attackers from systematically trying to access pages over and over again with the intention of trying multiple username/password combinations to brute force entry in to your application.
- **[Data Theft Protection Usage](http://campus.barracuda.com/doc/98216234/)** Prevents unauthorized disclosure of confidential information.
- **[File Upload Protection](http://campus.barracuda.com/doc/98216239/)** This incorporates both Advanced Threat Protection (BATP) and Virus Scanning.
- **[Login Form Information](http://campus.barracuda.com/doc/98216772/)** For credential protection to work you need to specify the format and details for the login form.
- **[Credential Attack Protection](http://campus.barracuda.com/doc/98216623/)** Protects against Credential Stuffing and/or Credential Spraying.
- **[Privileged Account Protection](http://campus.barracuda.com/doc/98216434/)** Watches for signs of account takeover by evaluating session elements such as the connecting entity's geolocation, user agent, header value, and network details.

### **Notes:**

- Only features that are licensed or made available for your application will appear in the right panel.
- Privileged account protection is only available on [datapath](http://campus.barracuda.com/doc/97517590/) v12.0 and later.

## Barracuda WAF-as-a-Service

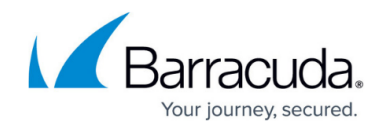

© Barracuda Networks Inc., 2024 The information contained within this document is confidential and proprietary to Barracuda Networks Inc. No portion of this document may be copied, distributed, publicized or used for other than internal documentary purposes without the written consent of an official representative of Barracuda Networks Inc. All specifications are subject to change without notice. Barracuda Networks Inc. assumes no responsibility for any inaccuracies in this document. Barracuda Networks Inc. reserves the right to change, modify, transfer, or otherwise revise this publication without notice.